## **Proshow Gold Slideshow Software**

**Lei Shi**

 **Secrets of ProShow Experts** Paul Schmidt,2013 Whether you're an experience ProShow user or are just getting started, get ready to pick up a wealth of tips and techniques for making greatlooking slide shows. Written by the president and founder of Photodex, the company that makes ProShow, SECRETS OF PROSHOW EXPERTS: THE OFFICIAL GUIDE TO CREATING THE BEST SLIDE SHOWS WITH PROSHOW 5 will show you how to harness the full power of ProShow. You'll learn great tips for creating polished slide shows, with easy-to-follow examples and expert advice on topics like understanding your audience, using motion to convey emotion, controlling the feel of a slide show with audio, and more. Use the techniques you learn here to create stunning presentations for friends, family, or for your clients. A bonus DVD is included, with sample slide shows, image and audio content, and trial versions of ProShow software. Make your slide shows more effective and compelling with SECRETS OF PROSHOW EXPERTS.

 *Photodex ProShow* Jon Canfield,2009-04-07 Photodex ProShow: Visual Quickstart Guide, in full color, leads readers through the process of creating stunning slide shows that can be viewed on computers, televisions, devices, and over the Internet. Whether the reader wants to create a show around their last vacation or professionals needing to create shows for weddings and other events, this task-based tutorial has it all. Both versions of ProShow 4 are covered in-detail: ProShow Gold and ProShow Producer. Photodex ProShow: Visual QuickStart Guide offers: Easy

visual approach uses full color pictures to guide you through Photodex ProShow and show you what to do. Concise steps and explanations let you get up and running in no time. Page for page, the best content and value around. Companion Web site at www.proshowbook.com offers sample images, effects, and more. With ProShow users combine photos, videos, and music to create stunning slideshows. Users can create a unique and personalized photo slide show for any occasion whether it's a birthday, anniversary, graduation, holiday, wedding or just showing-off vacation photos. Even professionals use Proshow as it provides an elegant way to present photos and pitch clients. Built-in editing tools and effects make it easy to add borders to photos, crop and edit video and audio clips, pan and zoom, and add transition styles including dissolves, fades, wipes, and shapes. When it's time to output a show, Proshow offers many output options including DVD, Blu-ray, CD, the Web and dozens of devices like the iPod, iPhone, and Blackberry. You can even upload your slide shows directly to YouTube.

 *Photoshop Elements 8 for Windows: The Missing Manual* Barbara Brundage,2009-09-28 Ideal for scrapbookers, serious and casual photographers, and budding graphic artists alike, Photoshop Elements 8 is more powerful and easier to use than previous versions. But figuring out how and when to use the program's tools is still tricky. With this book, you'll learn not only what each tool does, but also when it makes the most sense to use it and why. You get easy-to-follow, step-by-step instructions for everything from importing photos

to organizing, editing, sharing, and storing your images. And if a feature isn't all that it's cracked up to be, we'll tell you. How do you use the Photomerge Exposure? How do Quick Fix previews work? With a gentle introduction to get you started quickly, and advanced tips to help you produce really creative work, this Missing Manual provides the answers you need. Get crystal-clear and jargon-free explanations of every feature Learn to import, organize, back up, and fix photos quickly and easily Repair and restore old and damaged photos, and retouch any image Jazz up your pictures with dozens of filters, frames, and special effects Remove unwanted objects from images with the new Recompose tool Learn advanced techniques like working with layers and applying blend modes Download practice images and try new tricks right away

 *Digital Photography For The Over 50s: Teach Yourself* Peter Cope,2009-12-25 Do you want to get to grips with your camera? Do you want to take some great photos and make them even better using your computer? Do you want to learn how to create great photo albums, share photos on the internet, even create slideshows to share with family and friends? Teach Yourself Photography for the Over 50s shows you how to choose a digital camera, become familiar with its functions and use it to produce some memorable photos. The book uses clear instructions, useful hints and tips and illustrations to show you all the essential techniques. Avoiding jargon and computerspeak, it also shows you how to use your computer with your camera and explores opportunities for producing

*4*

great photos without a computer. NOT GOT MUCH TIME? One, five and ten-minute introductions to key principles to get you started. AUTHOR INSIGHTS Lots of instant help with common problems and quick tips for success, based on the author's many years of experience. TEST YOURSELF Tests in the book and online to keep track of your progress. EXTEND YOUR KNOWLEDGE Extra online articles at www.teachyourself.com to give you a richer understanding of digital photography. FIVE THINGS TO REMEMBER Quick refreshers to help you remember the key facts. TRY THIS Innovative exercises illustrate what you've learnt and how to use it.

 *Photoshop Elements 5* Barbara Brundage,2006 Covers the features of Photoshop Elements 5, explaining which ones work well, which ones don't, and why, by putting each feature into a clear, easy-to-understand context.

 **PC Mag** ,2005-01 PCMag.com is a leading authority on technology, delivering Labs-based, independent reviews of the latest products and services. Our expert industry analysis and practical solutions help you make better buying decisions and get more from technology.

 **Photoshop Elements 9: The Missing Manual** Barbara Brundage,2010-09-23 Elements 9 offers much of Photoshop's power without the huge price tag. It's an ideal tool for most image-editing buffs - including scrapbookers, photographers, and aspiring graphic artists. But Elements still doesn't come with a decent manual. This bestselling book will help you get the most out of the program, from the basics to advanced tips for both Windows and Mac. Quickly learn your way

around. Customize Elements to suit your working style. Get to work right away. Import, organize, and make quick image fixes with ease. Retouch any image. Learn how to repair and restore your old and damaged photos. Add some pizzazz. Give images more zip with dozens of filters, frames, and special effects. Find your creative flair. Create scrapbooks, greeting cards, photo books, and more. Use advanced techniques. Work with layers, blend modes, and other tools. Try out your new skills. Download practice images and try new tricks as you learn.

 **Photoshop Elements 6: The Missing Manual** Barbara Brundage,2007-10-23 With Photoshop Elements 6, the most popular photo-editing program on Earth just keeps getting better. It's perfect for scrapbooking, email-ready slideshows, Web galleries, you name it. But knowing what to do and when is tricky. That's why our Missing Manual is the bestselling book on the topic. This fully revised guide explains not only how the tools and commands work, but when to use them. Photoshop Elements 6 is packed with new features. You get a new Quick Edit function, Windows Vista compatibility, improved RAW conversion, a handy Quick Selection Tool, and more. In fact, there's so much to the latest version that it can be quite confusing at times. Photoshop Elements 6: The Missing Manual carefully explains every feature the program has to offer by putting each one into a clear, easy-to-understand context --something no other book does! Learn to import, organize, and fix photos quickly and easily. Repair and restore old and damaged photos, and retouch any image.

Jazz up your pictures with dozens of filters, frames, and special effects. Learn which tools the pros use -- you'll finally understand how layers work! Create collages and photo layout pages for greeting cards and other projects. Get downloadable practice images and try new tricks right away. This guide progresses from simple to complex features, but if you're ready for the more sophisticated tools, you can easily jump around to learn specific techniques. As always, author Barbara Brundage lets you know which Elements features work well, which don't, and why -- all with a bit of wit and good humor. Don't hesitate. Dive into Adobe's outstanding photo editor with Photoshop Elements 6: The Missing Manual right away.

 **Photoshop Elements 7: The Missing Manual** Barbara Brundage,2008-10-03 Photoshop Elements 7 includes lots of new tools for sprucing up your photos, like the Scene Cleaner that lets you get rid of unwanted elements and the Smart Brush that makes touch-ups a breeze. But the one thing you won't find in Elements is reader-friendly guidance on how to get the most out of this powerful program. Enter Photoshop Elements 7: The Missing Manual, ready to explain not only how the tools and commands work, but when to use them. With this bestselling book (now in its 5th edition), you'll learn everything from the basics of loading photos into Elements to the new online photo-sharing and storage service that Adobe's offering (for free!) at Photoshop.com. There's so much to Elements 7 that knowing what to do -- and when to do it -- is tricky. That's why this book carefully explains

*7*

all the tools and options by putting each one into a clear, easy-to-understand context. Learn to import, organize, and fix photos quickly and easily Repair and restore old and damaged photos, and retouch any image Jazz up your pictures with dozens of filters, frames, and special effects Learn which tools the pros use -- you'll finally understand how layers work! Create collages and photo layout pages for scrapbooks and other projects Fix your photos online and synch the changes to your own photo library As always, author Barbara Brundage lets you know which features work well, which don't, and why -- all with a bit of wit and good humor. Dive into Adobe's outstanding photo editor and find out why this Missing Manual is the bestselling book on the topic.

 **Student Guide Series - Foto Video Go To School dengan ProShow Gold** Addy Sukma Bharata,2007-06-13 Dalam buku ini, kita akan diajak untuk mengolah foto yang kita koleksi menjadi sebuah VCD yang tentu leih menarik untuk dinikmati. Kita dapat membuat foto video serta klip tentang kegiatan sekolah diiringi lagu dari band favorit. Disajikan dengan penjelasan dan diberikan tahapan latihan secara mudah, lengkap, dan penuh dengan ilustrasi. Dalam penulisan buku ini diberikan sejumlah materi, tip-trik yang terkait dengan materi, contoh kasus sederhana, dan soal latihan yang bisa diaplikasikan oleh para pembaca. Buku Student Guide Series Foto Video Go To School dengan ProShow Gold ditujukan untuk para siswa SMP/SMA dan pemula penggunakomputer agar dapat mengaplikasikannya dengan mudah. Software ProShow

*8*

Gold dapatAnda download gratis di website resminya, yaitu http://www.photodex.com. Dalam buku disajikan proses awal sampai akhir instalasi yang dapat dilakukan secara mudah. Setelah mempelajari buku Student Guide Series Foto Video Go To School dengan ProShow Gold, pembaca akan dapat: - Mengenal Apa Itu Foto Video dan Manfaatnya - Mengatur Penyimpanan Foto Secara Rapi - Membuat Foto Video - Menyisipkan Lagu ke dalam Foto Video - Mengatur Efek-Efek yang ingin Dipakai dalam Foto Video - Menghasilkan Output Foto Video ke dalam Bentuk CD/DVD - Membuat Cover Casing CD/DVD - Mempromosikan Foto Video Anda

 *A Photographer's Guide to Ohio* Ian Adams,2015-05-15 Ian Adams is perhaps the bestknown landscape photographer in Ohio, and in the first volume of A Photographer's Guide to Ohio, he shared his knowledge of what to photograph in the Buckeye State and how to photograph it. Now, in this second volume, Adams expands on his previous work, adding over 120 natural features, scenic rivers and byways, zoos and public gardens, historic buildings and murals, and even winter lighting displays to the list of places to visit and photograph in Ohio. In addition to advice on photographing landscapes, he offers tips for capturing excellent images of butterflies and dragonflies. Recognizing the rapid development of new technologies, Adams includes pointers on smartphone photography, lighting and composition, digital workflow, and sharing images across a variety of platforms. The book is illustrated with more than 100 color photographs. Comprehensive and concise, these two volumes make up a travel and

photography guide to almost 300 of Ohio's most noteworthy and beautiful outdoor places.

 **Special Event Production: The Process** Doug Matthews,2015-08-27 This must-have guide to special event production looks deep behind the scenes of an event and dissects what it is that creates success. It analyses the process - the planning and business aspects - to provide a unique guide to producing a variety of events from weddings to festivals. It explains thoroughly budgeting and resource concerns, planning and cost projections and the role of the well-crafted proposal. This new edition has been significantly updated to include: Three new chapters: Event Design, Information Technology and Sustainability and Event Production. Updated and new case studies from USA, Canada , India, Russia and Malaysia. New Industry Voice feature, including an interview with industry experts from around the world commenting on their experiences of event planning and production. New content on: technology, volunteers, venues and PR and marketing. Enhanced online resources including: PowerPoint lecture slides, checklists, glossaries, additional questions and challenges, web links, sample contract templates, production schedule templates, and evaluation forms. Incorporating pedagogical features, this easy-to-read book is packed with photographs, diagrams, flow charts, checklists, sample forms, and real-life examples. It steps through the whole process from the creativity and proposal at the outset, to budgeting, the contract and risk management with event follow up to conclude. A must have resource for event planners,

managers, caterers and students. This text is part two of a two book set - also available is Special Events Production: The Resources (978-1-138-78567-0). This book offers an in depth guide to the technical aspects of a big event such as lighting and audio systems, visual presentation technology, special effects and temporary outdoor venues.

PC Magazine ,2005

 **Digital Masters: Travel Photography** Bob Krist,2008 PHOTOGRAPHIC EQUIPMENT & TECHNIQUES. As the craze for travel to new and exotic places increases, so does the desire to capture these experiences with digital camera in hand: the scenic vistas, the unique architecture, the people who inhabit the landscape. In this magnificent new study, award-winning National Geographic photographer Bob Krist examines the technological aspects of shooting digitally on location and explains how to select the right equipment, from cameras and lenses to flashes and tripods. He offers tips for saving, backing up and sending images on the road and gets to the heart of what it takes to portray the true spirit of the subject. He poses such questions as: What makes a truly great photograph? How can you create a wellrounded portrait of a place through its geography, people and culture? The answers are all illustrated with the author's collection of stunning travel photographs to inspire along the way.

 **Photodex ProShow** Jon Canfield,1900 This is the eBook version of the printed book. If the print book includes a CD-ROM, this content is not

included within the eBook version. With ProShow users combine photos, videos, and music to create stunning slideshows. Users can create a unique and personalized photo slide show for any occasion whether it's a birthday, anniversary, graduation, holiday, wedding or just showing-off vacation photos. Even professionals use Proshow as it provides an elegant way to present photos and pitch clients. Built-in editing tools and effects make it easy to add borders to photos, crop and edit video and.

 PC Mag ,2007-12-04 PCMag.com is a leading authority on technology, delivering Labs-based, independent reviews of the latest products and services. Our expert industry analysis and practical solutions help you make better buying decisions and get more from technology.

 **Photo Finish** Jon Canfield,Tim Grey,2006-12-26 A must-have book for all photographers. --John Shaw, johnshawphoto.com If you're serious about digital photography, you know that taking a great photo is only the beginning. You want to share your polished images with the widest possible audience. This means you need to optimize images for different mediums--print, the Web, slideshows--and draw people to your work. Learn how to do so with digital-imaging experts Jon Canfield and Tim Grey. Combining practical know-how with inspiring examples, they'll teach how you to take control of your output. They introduce the technologies and techniques you need to attain the best results for any medium and they reveal tips for attracting viewers. By the time you finish this book, you'll be able to get your photographs the attention they deserve.

 *Managing Photographs in the Digital Age* Suzanne Maiden Walls,2008-11 Today's digital cameras have changed the face of professional and amateur photography. Everybody is taking pictures of everything. Every event is recorded for posterity; but ... do you know where your photographs are? In Managing Photographs in the Digital Age, explore methods for organizing your photographs so they can be found again. What a concept! Learn new options for bringing some structure to your growing digital collections using the software you already have. Capitalize on using the Internet as well as some of today's newer scanning and photography products to further expand your ability to store, retrieve and share those precious moments.

**Sport Diver** ,2008

*British Journal of Photography* ,2009

This is likewise one of the factors by obtaining the soft documents of this **Proshow Gold Slideshow Software** by online. You might not require more era to spend to go to the books launch as with ease as search for them. In some cases, you likewise accomplish not discover the pronouncement Proshow Gold Slideshow Software that you are looking for. It will entirely squander the time.

However below, like you visit this web page, it will be as a result enormously simple to get as competently as download lead Proshow Gold Slideshow Software

It will not allow many become old as we tell before. You can do it even though undertaking something else at house and even in your workplace. so easy! So, are you question? Just exercise just what we meet the expense of under as without difficulty as review **Proshow Gold Slideshow Software** what you like to read!

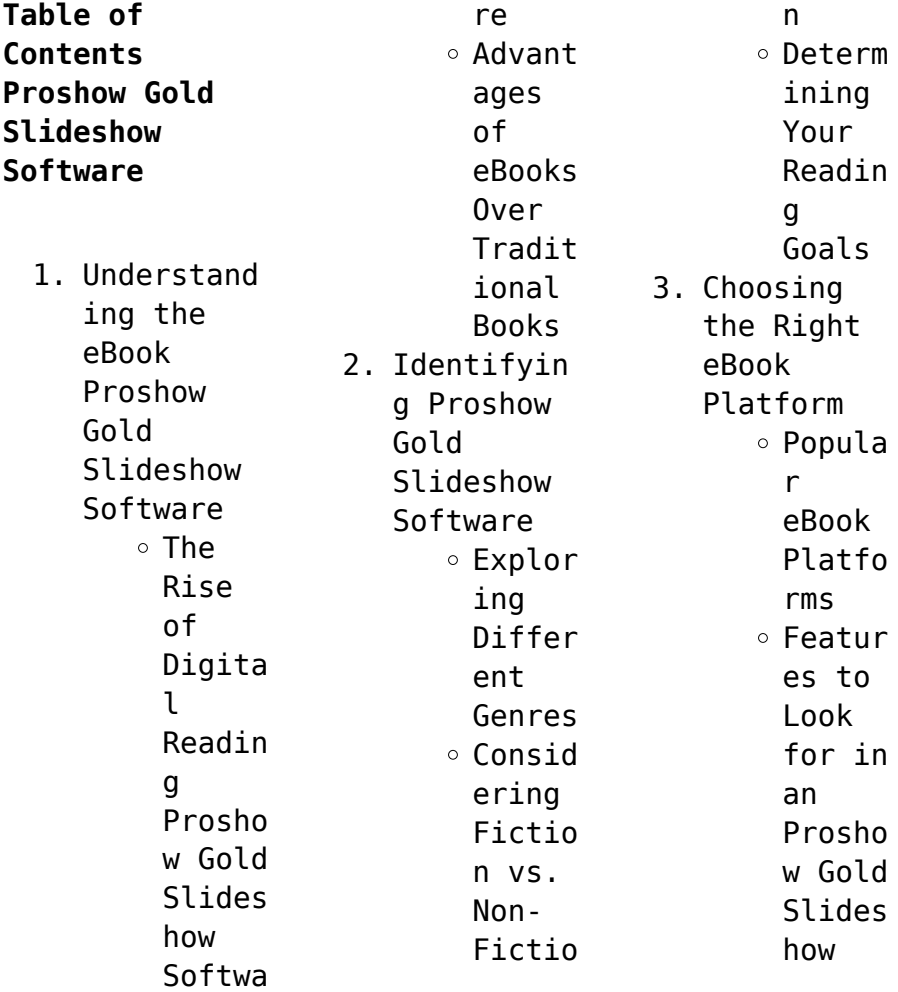

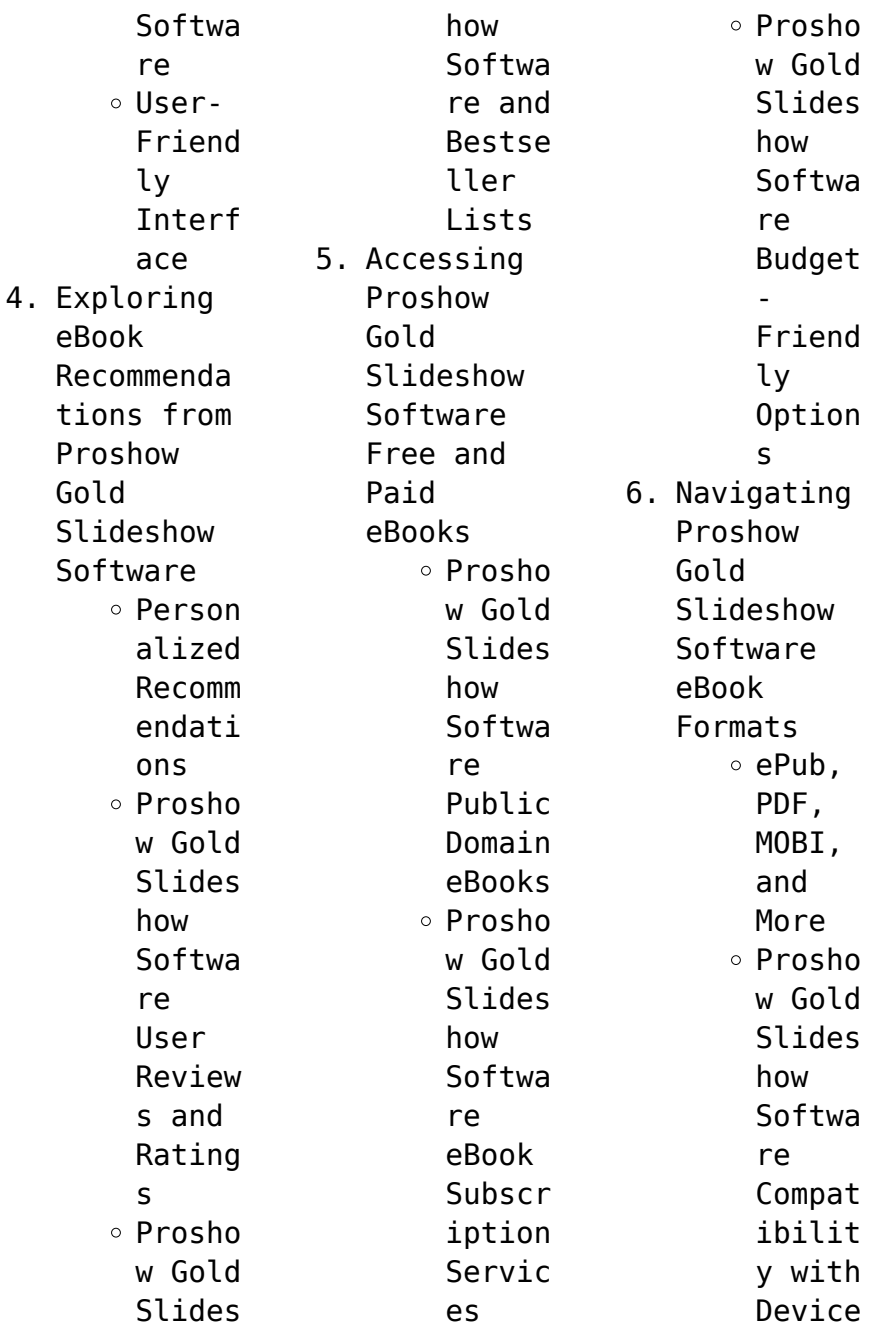

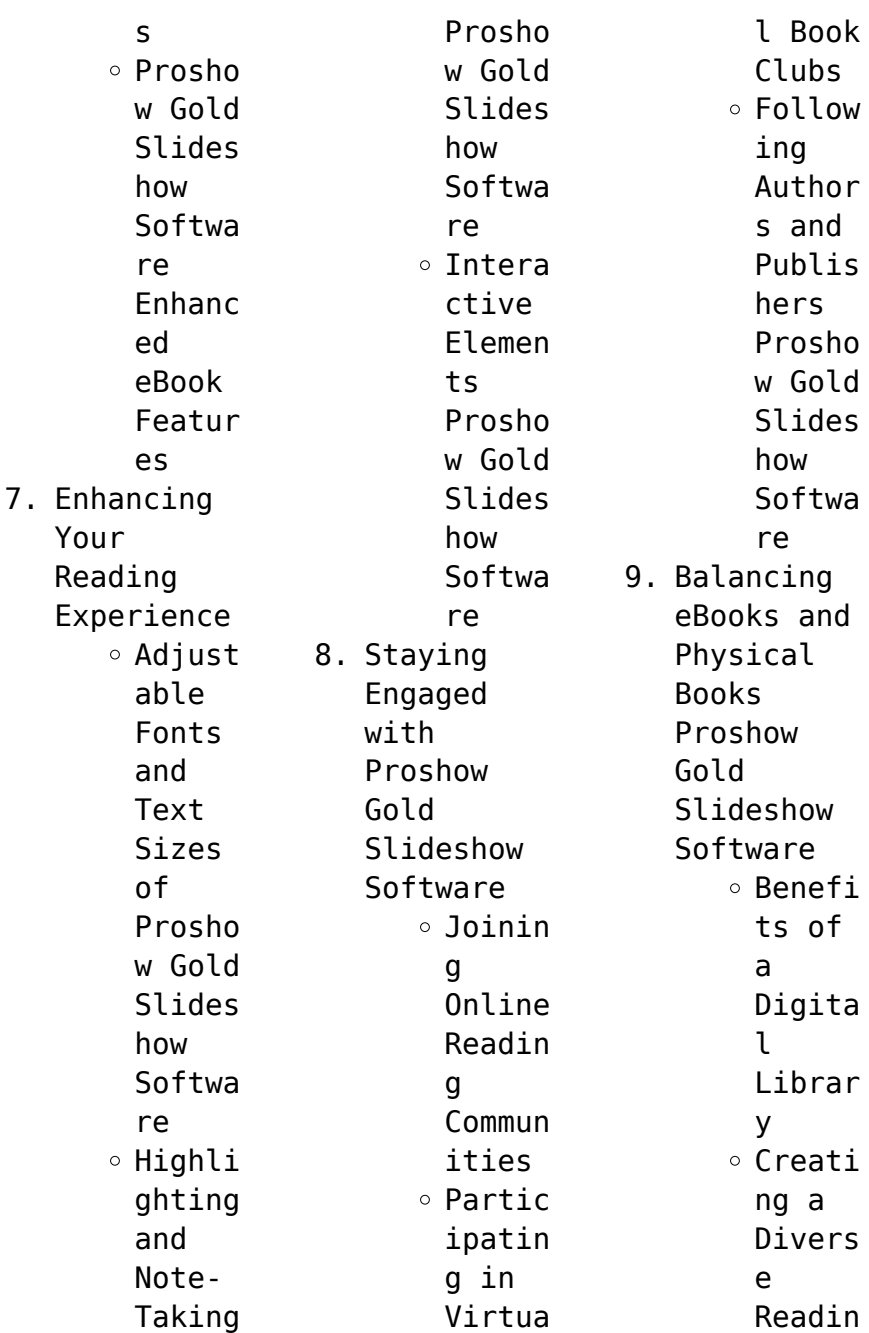

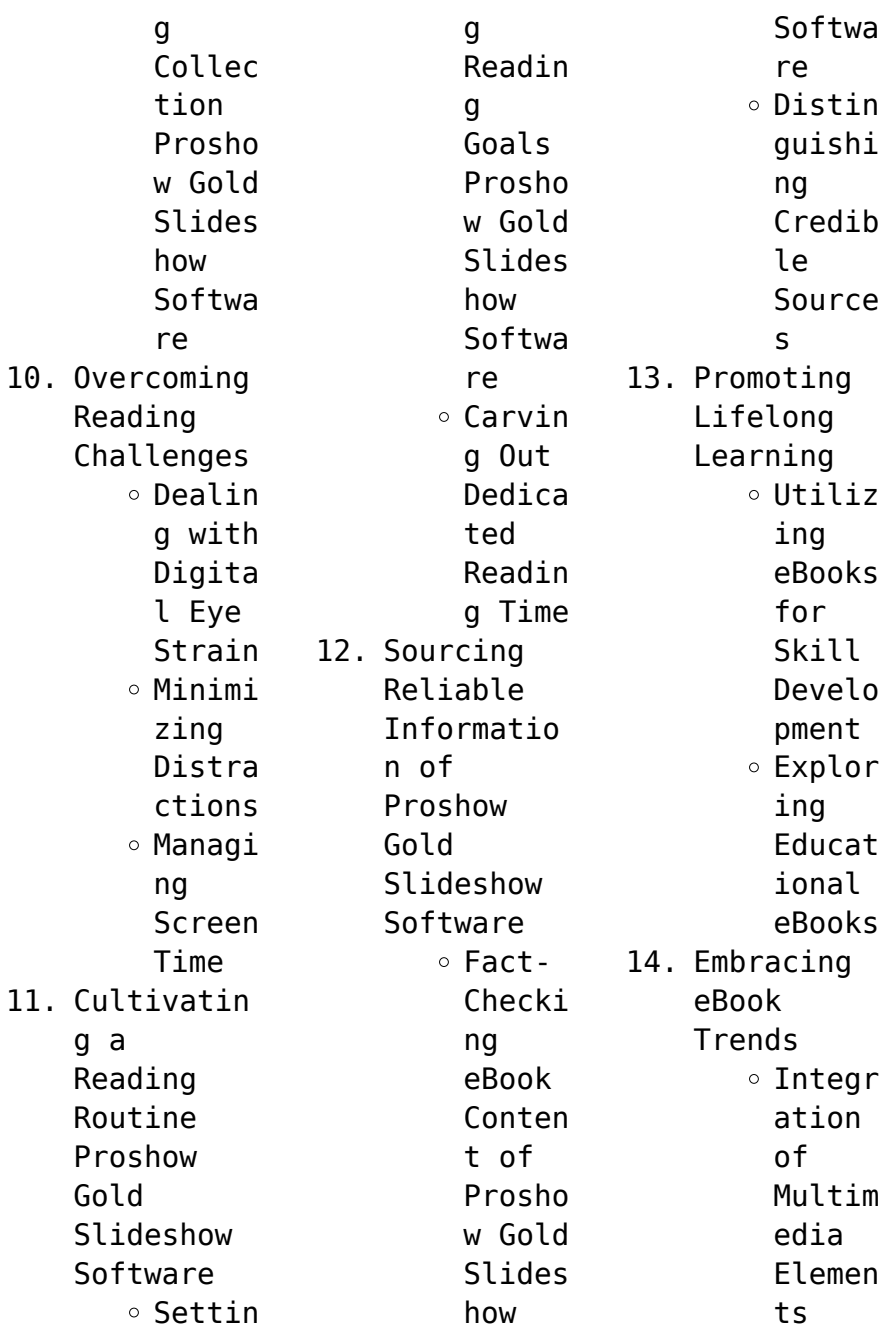

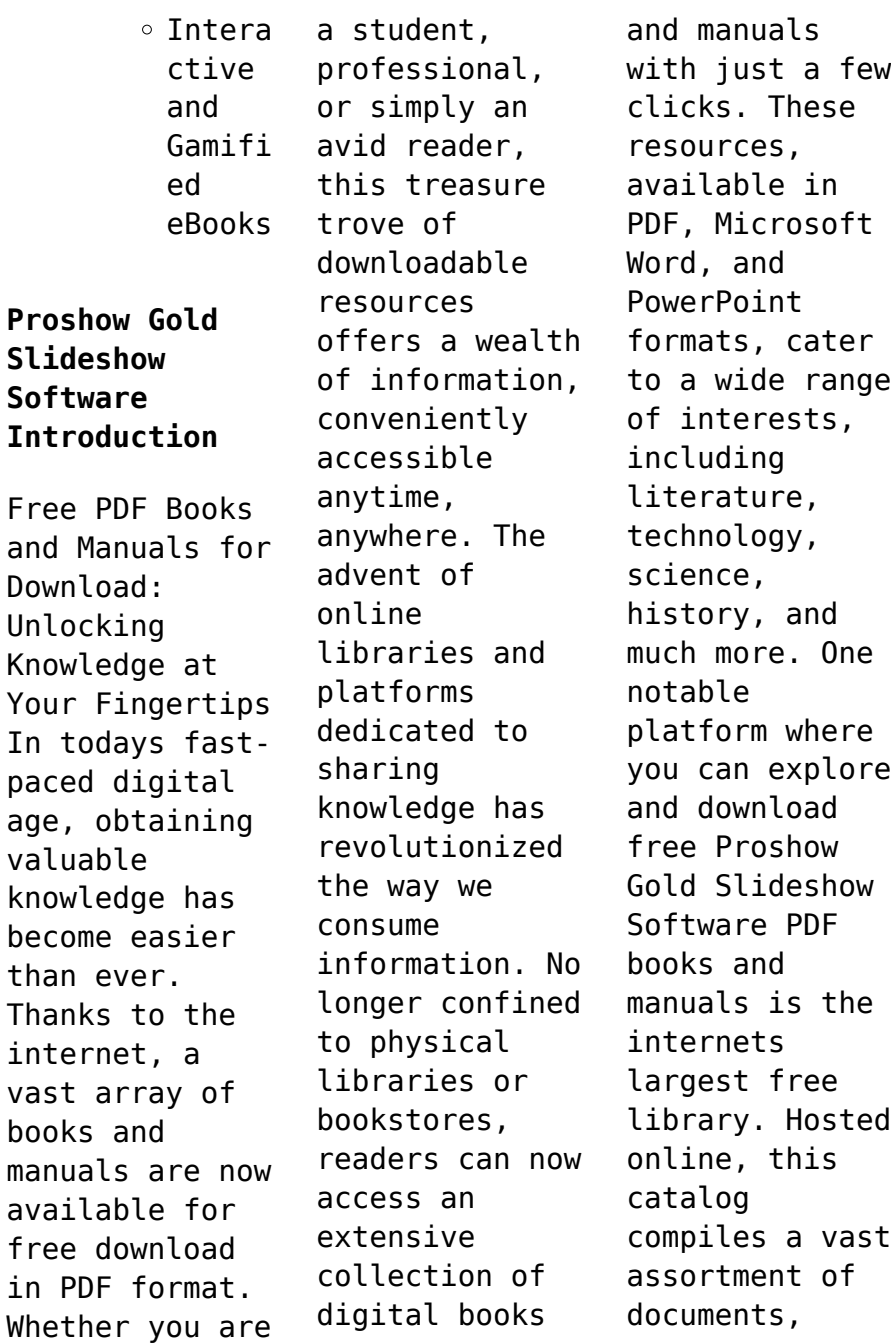

making it a veritable goldmine of knowledge. With its easy-to-use website interface and customizable PDF generator, this platform offers a userfriendly experience, allowing individuals to effortlessly navigate and access the information they seek. The availability of free PDF books and manuals on this platform demonstrates its commitment to democratizing education and empowering individuals with the tools needed to succeed in

their chosen fields. It allows anyone, regardless of their background or financial limitations, to expand their horizons and gain insights from experts in various disciplines. One of the most significant advantages of downloading PDF books and manuals lies in their portability. Unlike physical copies, digital books can be stored and carried on a single device, such as a tablet or smartphone, saving valuable space and weight. This

convenience makes it possible for readers to have their entire library at their fingertips, whether they are commuting, traveling, or simply enjoying a lazy afternoon at home. Additionally, digital files are easily searchable, enabling readers to locate specific information within seconds. With a few keystrokes, users can search for keywords, topics, or phrases, making research and finding relevant

information a breeze. This efficiency saves time and effort, streamlining the learning process and allowing individuals to focus on extracting the information they need. Furthermore, the availability of free PDF books and manuals fosters a culture of continuous learning. By removing financial barriers, more people can access educational resources and pursue lifelong learning, contributing to personal growth

and professional development. This democratization of knowledge promotes intellectual curiosity and empowers individuals to become lifelong learners, promoting progress and innovation in various fields. It is worth noting that while accessing free Proshow Gold Slideshow Software PDF books and manuals is convenient and cost-effective, it is vital to respect copyright laws and intellectual property rights.

Platforms offering free downloads often operate within legal boundaries, ensuring that the materials they provide are either in the public domain or authorized for distribution. By adhering to copyright laws, users can enjoy the benefits of free access to knowledge while supporting the authors and publishers who make these resources available. In conclusion, the availability of Proshow Gold Slideshow Software free PDF books and manuals for download has

revolutionized the way we access and consume knowledge. With just a few clicks, individuals can explore a vast collection of resources across different disciplines, all free of charge. This accessibility empowers individuals to become lifelong learners, contributing to personal growth, professional development, and the advancement of society as a whole. So why not unlock a world of knowledge today? Start

exploring the vast sea of free PDF books and manuals waiting to be discovered right at your fingertips.

**FAQs About Proshow Gold Slideshow Software Books**

> 1. Where can I buy Proshow Gold Slideshow Software books? Bookstores : Physical bookstores like Barnes & Noble, Waterstone s, and independen t local stores.

Online Retailers: Amazon, Book Depository , and various online bookstores offer a wide range of books in physical and digital formats. 2. What are the different book formats available? Hardcover: Sturdy and durable, usually more expensive. Paperback: Cheaper, lighter, and more portable

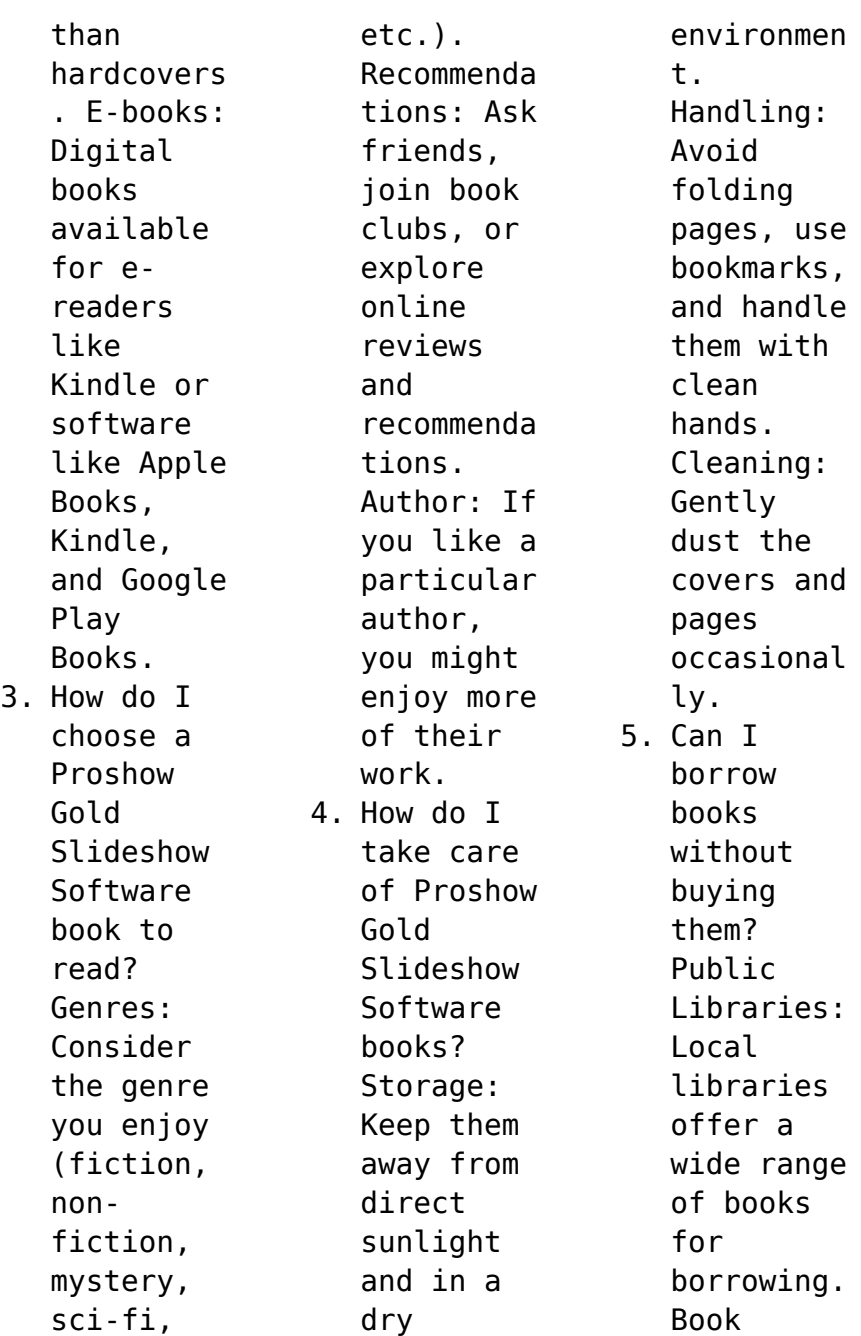

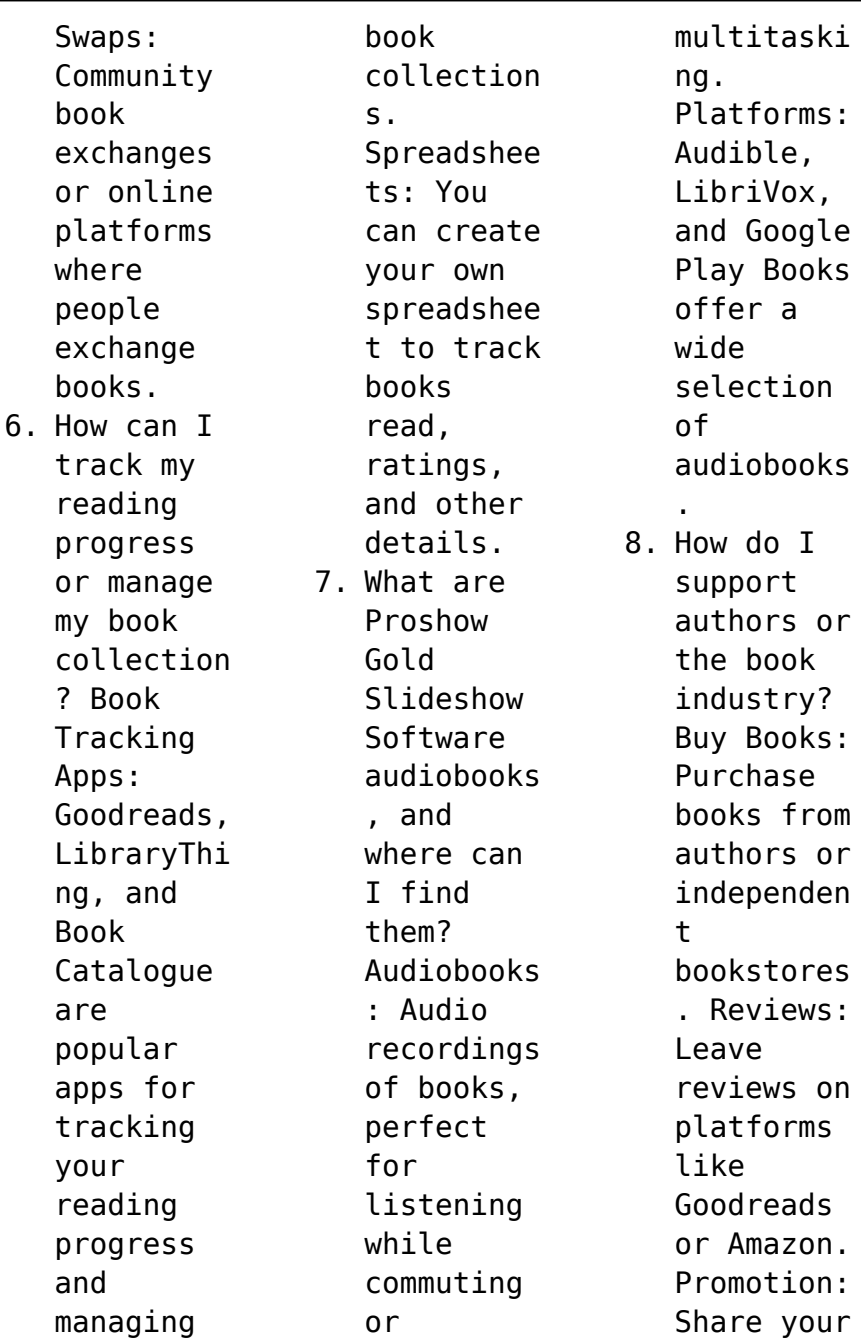

*23*

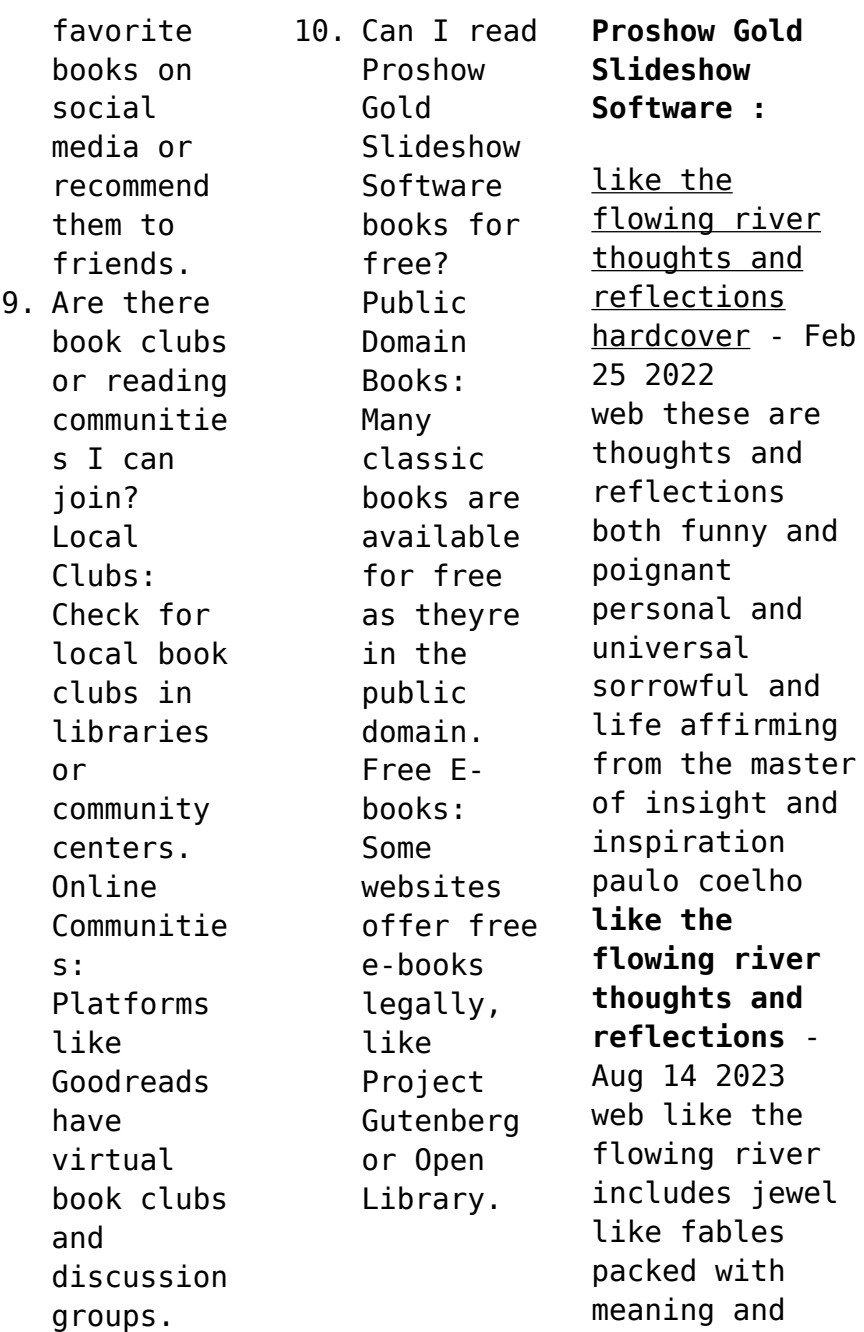

retold in coelho s inimitable style sharing his thoughts on spirituality life and ethics paulo **like the flowing river thoughts and reflections** - Feb 08 2023 web like the flowing river is a collection of essays stories and reflections by the renowned author paulo coelho each chapter is a unique and thought provoking exploration of **like the flowing river thoughts and reflections** - Dec 06 2022 web a breathtaking

collection of reflections from one of the world s best loved storytellers paulo coelho in this riveting collection of thoughts and stories paulo coelho the author of *pdf epub like the flowing river thoughts and reflections* - Jul 01 2022 web apr 28 2011 a breathtaking collection of reflections from one of the world s best loved storytellers paulo coelho in this riveting collection of thoughts and stories paulo **like the flowing river**

**thoughts and reflections amazon de** - Oct 24 2021 **like the flowing river thoughts and reflections goodreads** - Jul 13 2023 web jan 1 2001 3 92 19 955 ratings1 194 reviews like the flowing river is an intimate collection of paulo coelho s reflections and short stories written from 1998 to 2005 **like the flowing river thoughts and reflections free** - Jun 12 2023 web paulo coelho translated from the portuguese

by margaret jull costa be like the flowing river silent in the night be not afraid of the dark if there are stars in the sky reflect **like the flowing river paulo coelho google books** - Mar 29 2022 web sep 4 2006 amazon in buy like the flowing river thoughts and reflections book online at best prices in india on amazon in read like the flowing river thoughts like the flowing river thoughts and reflections - May 31 2022 web sep 4 2006 like the

flowing river includes jewel like fables packed with meaning and retold in coelho s inimitable style sharing his thoughts on spirituality life and ethics **like the flowing river amazon com** - Oct 04 2022 web sep 21 2019 download book like the flowing river thoughts and reflections by author paulo coelho in pdf epub original title isbn 9780007379903 published **like the flowing river thoughts and reflections google books** - May 11 2023

web apr 28 2011 like the flowing river is an intimate collection of paulo coelho s reflections and short stories written from 1998 to 2005 these are powerful tales of living like the flowing river thoughts and reflections paulo coelho - Sep 03 2022 web jan 31 2017 be like the flowing river silent in the night be not afraid of the dark if there are stars in the sky reflect them back if there are clouds in the sky remember clouds **like the**

**flowing river thoughts and reflections worldcat org** - Nov 05 2022 web like the flowing river includes jewel like fables packed with meaning and retold in coelho s inimitable style sharing his thoughts on spirituality life and ethics paulo *like the flowing river thoughts and reflections flipkart* - Nov 24 2021

like the flowing river thoughts and reflections - Jan 07 2023 web like the flowing river thoughts and

reflections authors paulo coelho margaret jull costa summary a breathtaking collection of reflections from one of the world s best **like the flowing river 2006 selected thoughts and** - Apr 10 2023 web in this collection of thoughts and stories coelho author of the alchemist offers his personal reflections on a range of subjects from archery and music to elegance like the flowing river thoughts and reflections google books -

Mar 09 2023 web like the flowing river includes jewel like fables packed with meaning and retold in coelho s inimitable style sharing his thoughts on spirituality life and ethics paulo **like the flowing river thoughts and reflections by paulo** - Sep 22 2021 **like the flowing river thoughts and reflections softcover** - Aug 02 2022 web jan 1 2022 like the flowing river

thoughts and reflections paulo coelho amazon com books skip to main content 4 6 out of 5 stars 4 6 4 6 out of 5 stars1 737 *like the flowing river thoughts and reflections hardcover* - Dec 26 2021 web aug 23 2023 like the flowing river thoughts and reflections by paulo coelho 10 profound lessons booklover bookreview motivationalvid eos inspiringquotes lesson **like the flowing river thoughts and reflections hardcover** - Apr 29 2022 web apr 28 2011

 paperback 9 90 7 used from 4 63 2 new from 5 88 a breathtaking collection of reflections from one of the world s best loved storytellers paulo coelho in amazon com like the flowing river ebook coelho paulo books - Jan 27 2022 web like the flowing river thoughts and reflections coelho paulo isbn 9780007235803 kostenloser versand für alle bücher mit versand und verkauf duch 12 1 basic structure and function of the nervous system

- Jul 17 2023 web the central nervous system cns is the brain and spinal cord and the peripheral nervous system pns is everything else figure 12 2 the brain is contained within the cranial cavity of the skull and the spinal cord is contained within the vertebral cavity of the vertebral column *central nervous system blank diagram pdf preview neurosynth* - Jan 31 2022 web central nervous system blank diagram unveiling the

power of verbal beauty an emotional sojourn through central nervous system blank diagram in some sort of inundated with monitors and the cacophony of quick conversation the profound energy and emotional resonance of verbal art frequently disappear in to obscurity eclipsed by the chapter 13 anatomy of the nervous system anatomy and - Jan 11 2023 web the central nervous system cns is the brain and spinal cord and the peripheral nervous system

pns is everything else figure 13 2 the brain is contained within the cranial cavity of the skull and the spinal cord is contained within the vertebral cavity of the vertebral column *nervous system anatomy diagram function healthline* - Feb 12 2023 web feb 5 2018 nervous system the nervous system has two major parts the central nervous system cns and the peripheral nervous system pns the central system is the primary command

center for the body **central nervous system cns healthdirect** - Apr 02 2022 web the central nervous system is the body s processing centre the brain controls most of the functions of the body including awareness movement thinking speech and the 5 senses of seeing hearing feeling tasting and smelling the spinal cord is an extension of the brain **nervous system diagram templates smartdraw** - Mar 01 2022 web types of stoke edit this

example vagus nerve innervation edit this example veins of the sagittal brain edit this example visual pathway browse nervous system templates and examples you can make with smartdraw *central nervous system wikipedia* - Nov 09 2022 web a map over the different structures of the nervous systems in the body showing the cns pns autonomic nervous system and enteric nervous system this differentiates the cns from the pns which consists of

neurons axons and schwann cells **nervoussystemdi agrams east tennessee state university** - Sep 07 2022 web central nervous system diagrams components of the central nervous system blank diagram complete diagram brain lateral view blank diagram complete diagram brain midsaggital view blank diagram complete diagram some clinically relevant areas of the brain blank diagram complete diagram brain diencephalon and brainstem

blank the central and peripheral nervous systems biology for majors ii - Aug 06 2022 web figure 1 the central and peripheral nervous systems the nervous system is comprised of two major parts or subdivisions the central nervous system cns and the peripheral nervous system pns the cns includes the brain and spinal cord the brain is the body s control center **coordination and control the nervous system aqa** - Oct 08 2022 web the cns is

the brain and spinal cord muscles contracting or glands secreting hormones are the response of effectors coordinated by the cns stimulus receptor coordinator effector response human nervous system diagram how it works live science - Mar 13 2023 web aug 5 2013 the central nervous system is the integration and command center of the body it consists of the brain spinal cord and the retinas of the eyes the peripheral

nervous system consists of *central nervous system description anatomy function* - May 03 2022 web oct 7 2023 central nervous system system of nerve tissue in vertebrates that consists of the brain and spinal cord the central nervous system controls both voluntary movements such as those involved in walking and in speech and involuntary movements such as breathing and reflex actions it also is the centre of emotion and cognition it is

**nervous system structure function and diagram kenhub** - Aug 18 2023 web sep 18 2023 the nervous system ns is structurally broken down into two divisions central nervous system cns consists of the brain and spinal cord peripheral nervous system pns gathers all neural tissue outside the cns functionally the pns is further subdivided into two functional divisions somatic nervous system sns informally *overview of neuron structure and*

*function khan academy* - Jun 16 2023 web central nervous system portions of the nervous system in the brain and spinal cord peripheral nervous system portions of the nervous system outside the brain and spinal cord also marked on the diagram are ganglia clusters of cell bodies bodies in the pns and nerves bundles of axons that travel along the same route **the subdivisions of the central nervous system neuroscience** - Dec 10 2022 web the central

nervous system defined as the brain and spinal cord is usually considered to have seven basic parts the spinal cord the medulla the pons the cerebellum the midbrain the diencephalon and the cerebral hemispheres figure 1 10 see also figure 1 8 *central nervous system anatomy structure function kenhub* - Sep 19 2023 web aug 26 2023 the central nervous system cns is a division of the nervous system whose function is to analyze and integrate various intra

and extrapersonal information as well as to generate a coordinated response to these stimuli put simply the cns is the supreme command center of the body **neurotransmitte rs and receptors article khan academy** - Jul 05 2022 web diagram of a synapse showing neurotransmitte rs stored in synaptic vesicles inside the axon terminal in response to an action potential the vesicles fuse with the presynaptic

membrane and release neurotransmitte r into the synaptic cleft central nervous system structure function and diseases - Apr 14 2023 web dec 22 2017 the central nervous system is made up of the brain and spinal cord it gathers information from all over the body and coordinates activity we explore the types of cells involved the regions of **the nervous system wjec the human nervous system bbc** - May 15 2023 web this diagram

summarises how information flows from receptors to effectors in the nervous system 1 2 3 4 glossary how does your nervous system work revise the structure and function of **lesson explainer organization of the nervous system nagwa** - Jun 04 2022 web definition central nervous system cns the central nervous system is made up of the brain and spinal cord definition peripheral nervous system pns the peripheral nervous system is made up of nerves that are

outside of the cns and extend into the external limbs and other organs **how to be open minded psychologies** - Jul 08 2022 web 22 july 2022 how to be open minded by psychologies as my mind flits around untethered by firm convictions i ve often envied the steadfast those who seem so sure of their opinions **how to think new thoughts mitra martin** - Jul 20 2023 web jan 26 2021 to create space to think new thoughts requires first and foremost

## **Proshow Gold Slideshow Software**

the willingness to actually open your mind i m open minded you say i think new thoughts all the time how marvelous that is feel free to *10 ways to open your mind to new possibilities linkedin* - Sep 10 2022 web apr 30 2023 8 have fun with it do spontaneous things that make you happy opening your mind should be fun do things that make you happy that make you feel most like you in these aligned spaces we can **openyourmindnew thoughtfamilies kate atkinson**

**boehme full pdf** - Mar 04 2022 web open your mind to receive catherine ponder 2008 first released in 1983 this book is chock full of real life case histories all revealing the laws of abundance in terms of the 5 gifts the reader doesn t know they already have the new edition includes numerous stories of catherine ponder s innate ability to not only pinpoint the source lack *10 keys to open up your mind broadview magazine* - Feb 15 2023

web mar 1 2018 here are 10 ways you can exercise an open mind while keeping your critical faculties intact 1 be ready to revise your opinion a willingness to reconsider our views is at the core of open mindedness according to educational philosopher william hare **open your mind new thought families full pdf web mei** - Nov 12 2022 web reyes zion thomas swain an unprecedented collection of rare and life changing classics from the pioneering author of the

power of your subconscious mind the newest tarcher success classic pulls together in one convenient and inspiring compendium some of the rarest and most extraordinary books by mind power master joseph murphy **keep your mind open to all possibilities wisdom by gurudev sri** - Apr 05 2022 web an open mind says oh maybe perhaps i do not know limited knowledge and the conformity about it makes a mind very hard whenever you seem to understand a situation and

you label it i know this is how it is that is the beginning of your problem and always all problems arise from knowing but not from not knowing *how to be open minded and why it matters verywell mind* - Sep 22 2023 web mar 22 2023 tips to be open minded in everyday use the term open minded is often used as a synonym for being non prejudiced or tolerant from a psychological perspective the term is used to describe how willing people are to consider other

perspectives or to try out new experiences **what is another word for open mind wordhippo** - Aug 09 2022 web synonyms for open mind include openness responsiveness receptiveness receptivity flexibility impartiality blank mind broad mindedness and open mindedness find more similar words at wordhippo com open mindedness 5 practical steps to open your mind goalcast - Mar 16 2023 web being open minded means having the ability and the motivation to discern when to open this container and to accept new content or update existing content in the form of ideas and beliefs being an open minded person is a way of staying flexible to life s challenges is the foundation of a growth mindset and is a quality that makes **open your mind to new possibilities and life will take off** - Jun 07 2022 web upon waking up in the morning let go of your usual routine and just listen

within to what feels right let go of all the things that need to be done and just be shower yourself and others with love compassion and kindness as you flow through your day with ease and joy it is astounding how awakening it can change your normal routine **three easy steps to open your mind to new thoughts ideas** - May 18 2023 web jun 20 2022 now is the time to do what comes the most natural to us to know that we have the right to think for ourselves to recognize that

we all have blind spots and to be flexible with our thoughts and to be curious with our understandings these three steps will help us to open our minds to new thoughts ideas and beliefs what do you think **openyourmindnew thoughtfamilies copy dev2 bryanu** - May 06 2022 web one of three classic reissues by the mega selling author of the power of your subconscious mind to inaugurate tarcherperigee s exciting new line the joseph murphy library

of success here is your invitation to command the eternal force that will bring vast abundance and goodness in your life **10 ways of thinking that will open you to new possibilities** - Jun 19 2023 web 1 fixed mindset is out growth mindset is in this is about adopting a mindset that believes in the potential for growth and learning you do it by embracing challenges viewing failures as opportunities for growth and believing that your abilities can be

developed with effort time and practice **open your mind new thought families** - Dec 13 2022 web home and even in your workplace hence easy so are you question just exercise just what we allow under as without difficulty as review open your mind new thought families what you later to read a family history in letters and documents 1667 1837 emily hoffman gilman mrs charles p noyes noyes 1919 learning without tears open your mind to receive new

thought families yumpu - Aug 21 2023 web open your mind to receive new thought families en english deutsch français español português italiano român nederlands latina dansk svenska norsk magyar bahasa indonesia türkçe suomi latvian lithuanian český **is your mind open to new ideas linkedin** - Oct 11 2022 web dec 9 2022 following on from my previous articles and posts about mindset i thought it prudent to

bring up the subject of open mindedness for anyone thinking there should be more to life that they want to **keeping an open mind how to embrace new ideas medium** - Apr 17 2023 web may 24 2018 you might find it tough to keep an open mind after all there s a certain comfort in being set in your ways however opening your mind to the possibilities of new opportunities knowledge open your mind to new experiences and possibilities - Jan 14 2023

web a really meaningful and fulfilling lifestyle is one that is filled with exciting new thoughts ideas and experiences so don t waste your valuable time searching for shelter within the known and the commonplace open your mind **open your mind new thought families pdf4pro com** - Oct 23 2023 web open your mind new thought families open your mind to receive by catherine ponder this ebook is distributed free by we do hope that you

enjoy reading this special ebook presentation and that it will help to light your pathway in life this ebook comes with free giveaway rights but must not be sold for profit

Best Sellers - Books ::

[trivial pursuit](https://www.freenew.net/primo-explore/publication/?k=trivial_pursuit_answers_and_questions.pdf) [answers and](https://www.freenew.net/primo-explore/publication/?k=trivial_pursuit_answers_and_questions.pdf) [questions](https://www.freenew.net/primo-explore/publication/?k=trivial_pursuit_answers_and_questions.pdf) [two and three](https://www.freenew.net/primo-explore/publication/?k=Two_And_Three_Part_Inventions.pdf) [part inventions](https://www.freenew.net/primo-explore/publication/?k=Two_And_Three_Part_Inventions.pdf) [train your](https://www.freenew.net/primo-explore/publication/?k=Train-Your-Brain-For-Success-Read-Smarter-Remember-More.pdf) [brain for](https://www.freenew.net/primo-explore/publication/?k=Train-Your-Brain-For-Success-Read-Smarter-Remember-More.pdf) [success read](https://www.freenew.net/primo-explore/publication/?k=Train-Your-Brain-For-Success-Read-Smarter-Remember-More.pdf) [smarter](https://www.freenew.net/primo-explore/publication/?k=Train-Your-Brain-For-Success-Read-Smarter-Remember-More.pdf) [remember more](https://www.freenew.net/primo-explore/publication/?k=Train-Your-Brain-For-Success-Read-Smarter-Remember-More.pdf) [transformer](https://www.freenew.net/primo-explore/publication/?k=Transformer_User_Manual_Tf201_Asus.pdf) [user manual](https://www.freenew.net/primo-explore/publication/?k=Transformer_User_Manual_Tf201_Asus.pdf) [tf201 asus](https://www.freenew.net/primo-explore/publication/?k=Transformer_User_Manual_Tf201_Asus.pdf) [tragedy of](https://www.freenew.net/primo-explore/publication/?k=Tragedy_Of_Macbeth_Vocabulary_Warm_Up_Answers.pdf) [macbeth](https://www.freenew.net/primo-explore/publication/?k=Tragedy_Of_Macbeth_Vocabulary_Warm_Up_Answers.pdf) [vocabulary warm](https://www.freenew.net/primo-explore/publication/?k=Tragedy_Of_Macbeth_Vocabulary_Warm_Up_Answers.pdf) [up answers](https://www.freenew.net/primo-explore/publication/?k=Tragedy_Of_Macbeth_Vocabulary_Warm_Up_Answers.pdf)

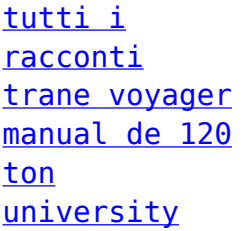

[chemistry](https://www.freenew.net/primo-explore/publication/?k=University-Chemistry-Students-Solutions-Manual.pdf) [students](https://www.freenew.net/primo-explore/publication/?k=University-Chemistry-Students-Solutions-Manual.pdf) [solutions](https://www.freenew.net/primo-explore/publication/?k=University-Chemistry-Students-Solutions-Manual.pdf) [manual](https://www.freenew.net/primo-explore/publication/?k=University-Chemistry-Students-Solutions-Manual.pdf) [une brã¨ve et](https://www.freenew.net/primo-explore/publication/?k=Une-Brve-Et-Longue-Histoire-Du-Monde.pdf) [longue histoire](https://www.freenew.net/primo-explore/publication/?k=Une-Brve-Et-Longue-Histoire-Du-Monde.pdf) [du monde](https://www.freenew.net/primo-explore/publication/?k=Une-Brve-Et-Longue-Histoire-Du-Monde.pdf) [united](https://www.freenew.net/primo-explore/publication/?k=united_methodist_doctrine_the_extreme_center.pdf) [methodist](https://www.freenew.net/primo-explore/publication/?k=united_methodist_doctrine_the_extreme_center.pdf) [doctrine the](https://www.freenew.net/primo-explore/publication/?k=united_methodist_doctrine_the_extreme_center.pdf) [extreme center](https://www.freenew.net/primo-explore/publication/?k=united_methodist_doctrine_the_extreme_center.pdf)